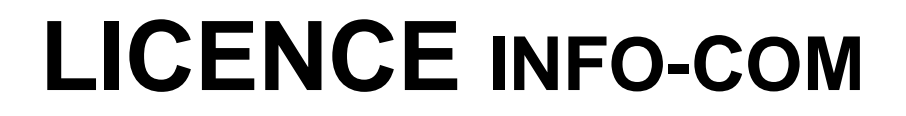

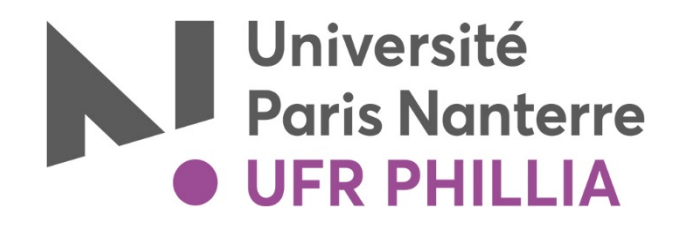

## **SEMESTRE 2**

## **INSCRIPTION PEDAGOGIQUE EN LIGNE**

## **OUVERTURE DES IP WEB : 09 DECEMBRE 2019**

**Je m'inscris pédagogiquement sur** https://ipweb.parisnanterre.fr/

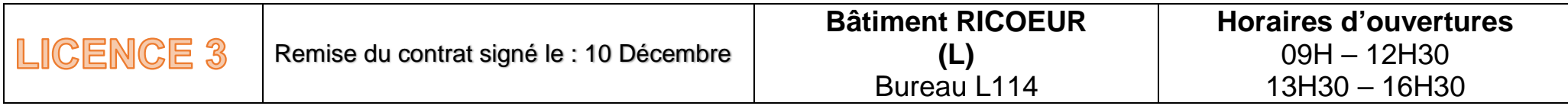

- **1.** Je consulte le livret pédagogique sur le site de l'UFR https://ufr-phillia.parisnanterre.fr/ rubrique "les formations" pour avoir le descriptif des cours proposés
- **2.** Je consulte le planning des cours sur mon **ENT** /rubrique Scolarité/Mon emploi du temps
- **3. Je fais mon IP en ligne sur**
- **4.** J'imprime mon contrat pédagogique.
- **5. Je remets mon contrat pédagogique à mon secrétariat** : **Voir tableau ci dessus**
- **6.** Pour les cours de LANGUES . Je fais mon inscription en langues LANSAD (choix du créneau compatible avec mon emploi du temps) directement auprès de mon secrétariat.
- **7. Prépro et Parcours Personnalisés ENSEIGNENMENT** : Les choix des créneaux dates/horaires se font directement auprès du SUFOM Bâtiment FORMATION CONTINUE (choix du créneau compatible avec mon emploi du temps)